## Fundamentele programării Curs 11

#### **Șef lucr.dr.ing. GENGE Béla**

Universitatea "Petru Maior", Departamentul de Informatică Tîrgu Mureș, România bela.genge@ing.upm.ro

- Problema: citirea a două numere n și m de la tastatură într-o funcție și vizibilitatea valorilor la revenire din apel
- **•** Transferul prin valoare sau prin referință
	-
	-

- Problema: citirea a două numere n și m de la tastatură într-o funcție și vizibilitatea valorilor la revenire din apel
- Transferul prin valoare sau prin referință
	- Transmiterea prin valoare: modificările aduse parametrilor au efect doar în interiorul funcției
	- Transmiterea prin referință: se transmite o adresă, modificările asupra datelor de la adresa respectivă sunt vizibile și din afara funcției

- Problema: citirea a două numere n și m de la tastatură într-o funcție și vizibilitatea valorilor la revenire din apel
- Transferul prin valoare sau prin referință
	- Transmiterea prin valoare: modificările aduse parametrilor au efect doar în interiorul funcției
	- Transmiterea prin referință: se transmite o adresă, modificările asupra  $\bullet$ datelor de la adresa respectivă sunt vizibile și din afara funcției

- Problema: citirea a două numere n și m de la tastatură într-o funcție și vizibilitatea valorilor la revenire din apel
- Transferul prin valoare sau prin referință
	- Transmiterea prin valoare: modificările aduse parametrilor au efect doar în interiorul funcției
	- Transmiterea prin referință: se transmite o adresă, modificările asupra datelor de la adresa respectivă sunt vizibile și din afara funcției

.

Recapitulare: stack și heap

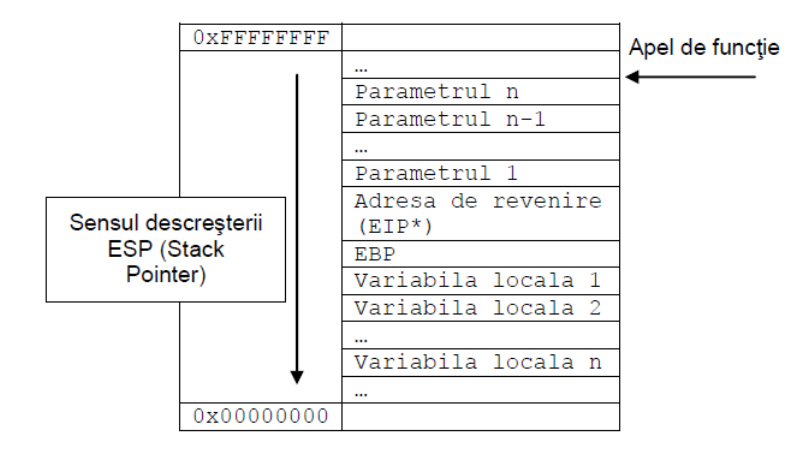

- Problema: citirea a două numere n și m de la tastatură într-o funcție și vizibilitatea valorilor la revenire din apel
- Soluția:

- Parametri actuali: adrese de variabile
- Parametri formali: pointeri
- Reamintire scanf()

#### Problema

- Să se scrie prototipul, definiția și apelul unei funcții pentru citirea unui vector de numere întregi de la tastatură (datele citite să fie vizibile în afara funcției)
	- 1. Funcția NU va aloca dinamic memoria
	- 2. Funcția VA aloca dinamic memoria
- Să se implementeze și funcția pentru dealocarea memoriei și inițializarea cu NULL

## Problema

- Să se scrie prototipul, definiția și apelul unei funcții pentru citirea unei matrici de numere întregi nxm de la tastatură (datele citite să fie vizibile în afara funcției) - funcția va aloca dinamic memoria
- Să se implementeze și funcția pentru dealocarea memoriei

## Variabile locale și globale

- Variabilele declarate în corpul unei funcții sunt variabile locale
- Cele declarate în afara corpului sunt variabile globale
- Aplicațiile trebuie să limiteze numărul variabilelor globale pentru limitarea accesărilor accidentale - datele să fie încapsulate, acces restricționat
- Variabile statice locale
- Variabile statice globale

## Sisteme de numerație

- Presupune totalitatea regulilor prin care sunt reprezentate numerele cu ajutorul cifrelor
- **Baza de numerație**: numărul cifrelor distincte
- Un sistem de numerație este pozițional dacă valoarea unei cifre este dată de poziția ocupată
- Suntem obișnuiți să lucrăm în baza 10, dar calculatoarele lucrează în alte baze de numerație, i.e., baza 2

## Transformarea din baza 10 în alte baze de numerație

- Numărul întreg 193 = <sup>1</sup> *<sup>∗</sup>* <sup>10</sup><sup>2</sup> + 9 *<sup>∗</sup>* <sup>10</sup><sup>1</sup> + 3 *<sup>∗</sup>* <sup>10</sup><sup>0</sup>
- Numerele în baza 2 sunt formate din cifre cu valoarea 0 sau 1 (**bit** binary digit)
- Transformarea din baza 10 în alte baze de numerație, e.g. 2 sau 16, se face prin împărțiri succesive și scrierea în ordine inversă a resturilor
- Ultimul bit astfel obținut este Most Significant Bit (MSB), iar primul bit astfel obținut este Least Significant Bit (LSB)
- În memoria unui calculator (baza 2) numărul 193 este scris în baza 2: 11000001

## Transformarea din alte baze de numerație în baza 10

Transformarea în baza 10 din baza *b* se face după formula:

$$
\sum_{i=0}^{n-1} x_i * b^i
$$

- Unde *n* reprezintă numărul de cifre *i* = 0 înseamnă cifra cea mai puțin semnificativă (pentru *b*=2 înseamnă LSB), iar *i* = *n −* 1 înseamnă cifra cea mai semnificativă (pentru b=2 înseamnă MSB)
- $\bullet$  Exemplu: să se transforme  $(1010)_2$  în baza 10

#### Reprezentarea numerelor în baza 16

- Utilizat foarte des de programatori
- Asigură o viziune mult mai clară și compactă asupra reprezentării binare a numerelor
- · Se folosesc 16 simboluri

- De la 0 la 9 se fol. cifre
- De la 10 la 15 se fol. litere: A, B, C, D, E și F
- De regulă pentru reprezentarea în baza 16 se fol. notația: 0xNumărHex
	- Exemplu: 0x7ABACC88, 0x8889999

Reprezentarea numerelor în baza 16

- Exemplu:  $(46)_{10} = (2E)_{16}$  sau 0x2E
- Exemplu:  $(11001010)_2 = (CA)_{16}$  sau 0xCA

#### Trecerea numerelor din baza 2 în baza 16

- **IFECEPE A ILLET AT A SET A SET A SET AN A SET AN A SET AN A SET AN A SET A SET A SET A SET A SET A SET A SET A SET A SET A SET A SET A SET A SET A SET A SET A SET A SET A SET A SET A SET A SET A SET A SET A SET A SET A S** Se grupează biții câte 4 începând cu LSB
	- $(0000)_2 = 0 \times 0$
	- $(0001)_2 = 0 \times 1$
	- $(0010)_2 = 0 \times 2$
	- $(0011)_2 = 0 \times 3$
	- $(0100)_2 = 0 \times 4$
	- $(0101)_2 = 0 \times 5$
	- $(0110)_2 = 0 \times 6$
	- $(0111)_2 = 0 \times 7$
	- $(1000)_2 = 0 \times 8$
	- $(1001)<sub>2</sub> = 0 \times 9$
	- $(1010)_2 = 0 \times A$
	- $(1011)_2 = 0 \times B$
	- $(1100)_2 = 0 \times C$
	-
	- $(1101)_2 = 0 \times D$  $(1110)_2 = 0 \times E$

**Șef lucr.dr.ing. GENGE Béla** (1111)<sup>2</sup> = 0xF **Fundamentele programării**

Să se treacă următoarele numere din Hex (baza 16) în baza 2 și baza 10

● 0x7ABACC88

• 0x8889999

#### Recapitulare operatori binari

- În C nu există posibilitatea declarării constantelor numerice direct în baza 2
- Se folosește în schimb reprezentarea în hexa
- Operatori binari uzuali:
	- $\tilde{ }$ : Negare binară (Ex:  $\tilde{ }$ (1010)<sub>2</sub> = (0101)<sub>2</sub>)
	- $<<:$  Deplasare la stânga pe un octet (Ex:  $(1010)_2 << 1 = (10100)_2$ )
	- >>: Deplasare la dreapta (Ex:  $(1010)_2$  >> 1 =  $(0101)_2$ )
	- &: ȘI binar (Ex:  $(1010)_2 \& (0011)_2 = (0010)_2$ )
	- |: SAU binar (Ex:  $(1010)_2 \& (0011)_2 = (1011)_2$ )
	- $\hat{ }$ : SAU EXCLUSIV (Ex: (1010)<sub>2</sub>  $\hat{ }$  (0011)<sub>2</sub> = (1001)<sub>2</sub>)

## Probleme

- Se citește un număr întreg de la tastatură:
	- Să se determine dacă este par sau impar.
	- Să se afișeze bitul al n-lea
	- Să se afișeze reprezentarea binară
	- Să se seteze bitul al 3-lea
	- Să se reseteze bitul al 4-lea